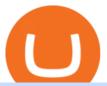

huobi global official website storj usdt binance buy tron on coinbase binance promotion interactive brokers

#### 1.6653 STORJUSDT Binance Spot

TRADE BY SIGNAL change your Trading Concept

 $https://bullishbears.com/wp-content/uploads/2017/11/TOUR.png|||Gap\ and\ Go\ Strategy\ and\ How\ to\ Trade\ Gaps\ Successfully|||1507\ x\ 953$ 

Itss 100% Best Buy Sell Signal Software for NSE & DCX, Currency and also for Option market. Traders make their losses mostly due to wrong trading strategy and without patience. We have solved all the traders concerns with this strategy. If the market moves in any direction in the next 3 minutes, then we get a reverse signal.

AuthenticatedClient (key, b64secret, passphrase) # Use the sandbox API (requires a different set of API access credentials) auth\_client = cbpro. AuthenticatedClient (key, b64secret, passphrase, api\_url = "https://api-public.sandbox.pro.coinbase.com") Pagination. Some calls are paginated, meaning multiple calls must be made to receive the full.

https://static.cryptohopper.com/images/news/uploads/1597223406-binance-academy-ph-learn-and-earn-in-p2p .jpg|||Binance Academy PH: Learn and Earn in P2P|||1600 x 900

Send your request to enable Captools downloads to reportingintegration@interactivebrokers.com. Note that Captools downloads are not available to Broker Clients. If you request Daily Captools Downloads, the Activity Downloads page will contain an additional section for Daily Captools Downloads.

Hi, When fetching the products using the Coinbase.Pro sandbox, I got this error: Exception non gérée : Flurl.Http.FlurlParsingException: Response could not be deserialized to JSON: GET https://api-.

STORJ-USDT for BINANCE:STORJUSDT by Bitcoin\_King01 TradingView

https://bitcoin-exchange.uk/wp-content/uploads/2021/01/cryptocurrency-binance-coin.jpeg|||Buying Binance Coin - Bitcoin Exchange | British UK and ...|||1600 x 1067

Trading for STORJ/USD and STORJ/USDT will open on Wednesday, September 2 at 6am PST / 9am EST. Binance.US users can now start depositing USD, USDT and STORJ tokens to their wallets in preparation for trading to go live. Please note: STORJ tokens are temporarily only available for deposits. Withdrawals will not be enabled until trading is live.

https://bitcoinke.io/wp-content/uploads/2020/02/Binance-Community-Giveaway.jpg|||[BINANCE

GIVEAWAY] Binance is Giving Away Over \$1,100,000 ... || 1600 x 900

 $https://cdn-images-1.medium.com/max/1600/1*hINbCa4UWffE\_KEzg7edyQ.gif|||How\ To\ Sell\ Xrp\ If\ In\ Coinbase\ -\ GODECI|||1440\ x\ 816$ 

https://www.netpicks.com/wp-content/uploads/2014/06/The-Best-Forex-Trading-Tools-data-table-of-currencies.jpg|||The Best Forex Trading Tools|||1600 x 986

Interactive Brokers® - Award Winning Trading Platform

 $https://gblobscdn.gitbook.com/assets\%2F-Lv9vXVnnV9z6LsVvv6e\%2F-M2nuaeT4ebKhCo8BO0z\%2F-M2oPe7zjpB4dONLA\_Xh\%2Fportfolio$ 

delek.jpg?alt=media&token=94c025b8-2a86-43e8-8386-26ac48af9175|||Coinbase Portfolio Balance - / This video about how to ...||1656 x 1690

https://publicholidays.in/wp-content/uploads/2019/05/India\_Odisha\_English\_2021\_Output.jpg|||Bank Holidays Govt Calendar 2021 Odisha : Odisha Bank ...|||1920 x 800

#### How to Buy TRON (TRX) in 2021 [Step-by-Step Buyers guide]

The Sandbox was originally a mobile game released on May 15, 2012. This mobile game was developed by gamestudio Pixowl. The 2012 mobile game was titled The Sandbox because it provided users with .

 $https://www.100-eyes.com/static/img\_lib/futures\_screen\_white\_background.0d0f54ae7da0.png|||Binance Referral | Binance Referral Code | Binance ...|||2000 x 1017$ 

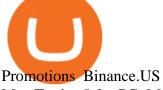

MetaTrader 5 for PC. MetaTrader 5 is the newest trading platform by MetaQuotes Software Corp. It is set to replace the previous MetaTrader 4 version of the terminal and make Forex trading much easier and more comfortable. MetaTrader 5 is more intuitive, and it offers significant improvements in areas of copy trading, mobile trading, and other.

6 Ways To Buy Tron coin (TRX) Instantly in 2020 - CoinDiligent https://public.bnbstatic.com/20200203/c766cb17-08db-4dcf-99cf-071d7b201b05.png|||Join #WazirXLottery Promo | Binance Blog|||1600 x 900

The

Interactive Brokers Hong Kong Limited. Is regulated by the Hong Kong Securities and Futures Commission, and is a member of the SEHK and the HKFE. Registered Office: Suite 1512, Two Pacific Place, 88 Queensway, Admiralty, Hong Kong SAR. Website: www.interactivebrokers.com.hk. Interactive Brokers India Pvt. Ltd. Is a member of NSE, BSE, SEBI.

https://image.winudf.com/v2/image1/Y29tLmNvaW5iYXNlLmFuZHJvaWRfc2NyZWVuXzRfMTU5ODg0 MzE2N18wMDM/screen-4.jpg?fakeurl=1&type=.jpg|||Coinbase Portfolio Balance Screenshot - Coinbase Pro Adds ...||1080 x 1920

1. The merchant website offers users a range of Advcash-powered payment methods. A selection of payment methods is displayed on the page of the Advcash SCI tool (shopping

Analyze the markets faster with user-friendly, customizable charts that allow you to create charts YOUR way. Predict the future by understanding the past. Our backtesting and scanning tools empower you to gauge the effectiveness of your trading strategies before putting your money on the line. eSignal at warp speed gives you up-tothe-second.

https://images2.minutemediacdn.com/image/upload/c\_crop,h\_1124,w\_2000,x\_0,y\_104/v1595949387/shape/m entalfloss/626950-joeraedle-gettyimages-185201372.jpg?itok=5Zi-XfD9|||Living Near a Trader Joe's Can Increase Your Home Value ... | 2000 x 1124

Binance Promotions: \$30 Bonus!

Home - Signal Trading Group

Binance Extends Zero Maker Fee Promotion for BUSD to December 2021. 2021-06-03 09:18. Fellow Binancians, Due to popular demand, we will be extending the end date of .

Binance - the world's leading cryptocurrency exchange by volume - regularly host exciting trading contests and giveaway promotions to reward their existing users as well as new traders on their platform. Here's a list of ongoing promotions that Binance is hosting. Ongoing Binance Giveaway Promotions **Binance Promotions** 

How & Samp; Where to Buy TRON: Price & Samp; Exchanges (January 2022)

All About STORJ Binance.US Blog

The Binance referral program is designed to be a win-win for you and your friends. You can choose to give your friends 5% while you keep 15% of the base commission rate of 20%. Or share it equally as 10% each. The base commission rate of 20% applies for users with a daily account average balance less than 500 BNB.

Huobi Launches Zilliqa(ZIL) Staking-Huobi Global-Official.

How to Buy Tron Coin? Binance. Created as recently as 2017, Binance is one of the most reliable crypto exchanges. One of their biggest disadvantages is that you cant . HitBtc. OKEx. OKEx was launched in 2014 and originally only supported the Chinese language. However, as they became more popular.

https://thebitcoinnews.com/wp-content/uploads/2020/10/binance-trx-ngn-promo-ama-with0justin-sunn.png|||B inance Launches TRX/NGN Trading Competition In Nigeria ... || 1600 x 900

https://coincrunch.in/wp-content/uploads/2020/11/cc-binance-diwali.png|||Binance

Announces

#DiwaliWithBinance - With 30% discounts ... ||| 1920 x 1080

https://www.huobi.com/support/file/file/oss/proclamation/image/news/53764feef156408598f69c7e410187a5.p ng|||How to buy and sell your crypto on Huobi Lite?-Huobi ...|||1242 x 2099

https://insidebitcoins.com/wp-content/uploads/2020/02/Coinbase-Wallet-2048x1322.png|||Coinbase Wallet Now Allows Users to Send Coins to Usernames|||2048 x 1322

java - Coinbase Pro and Sandbox Login Endpoints - Stack Overflow

NMLS ID: 1906829 © 2021 BAM Trading Services Inc. d.b.a. Binance.US - All rights reserved.

https://public.bnbstatic.com/20200806/419bfc61-e78c-4698-a84e-acb4dd92f6ce.jpg|||Celebrate Independence, crypto-style. Trade with INR to ...|||1600 x 900

TRADE SIGNAL

Where and How to Buy Tron Coin: Complete Guide

https://www.ums.edu.my/v5/images/hebahan/2019/MERDEKA/LIBRARY-MEDIC.jpg|||Ucapan

Hari

Kemerdekaan Malaysia - Koleksi Pantun Dan ...|||1754 x 1779

Decentraland vs. The Sandbox Metaverse Benzinga Crypto

Justforex - Online Forex Trading - Apps on Google Play

cbpro · PyPI

 $https://zerodha.com/z-connect/wp-content/uploads/2016/02/Pi1.jpg|||Latest\ Pi\ update\ -\ 29th\ Feb\ 2016\ Z-Connect\ by\ Zerodha\ Z\ ...|||1912\ x\ 866$ 

JustForex MetaTrader Download - It is a platform that enables .

How to Buy TRON Coinbase

| Interactive Brokers LLC

Using this Binance promo code you can get a discount on your purchase. The discounts may be up to 50% on trading fees, so dont waste this opportunity to save some cash while investing in cryptocurrencies. This deal is quite extraordinary, as exchange fees can cost a lot. Dont miss out on this deal! FAQ Which Binance referral code is the best?

eSignal Stock Charting Software, Best Day Trading Platform

https://s3.tradingview.com/k/kRBhX6tZ\_big.png|||StorJ Can Easily Do 150%... See Inside (Explained) for ...|||3290 x 1558

 $https://algotrading 101.com/learn/wp-content/uploads/2020/10/portf.png|||Coinbase\ API-A\ Introduction\ Guide-AlgoTrading 101\ Blog|||1890\ x\ 967$ 

 $https://global-uploads.webflow.com/5ebe8fe66424e9cfabeab213/5ed8828227e215532d2a788d\_Coinbase~3.jpg|||Coinbase~Portfolio~Balance~Screenshot~-~Coinbase~Pro~Adds~...|||2750~x~1430~$ 

 $https://thecryptogem.com/wp-content/uploads/2021/02/rubic-1.jpg|||How\ to\ Buy\ Rubic\ Crypto\ (RBC)\ -\ Step\ by\ Step\ -\ Crypto\ Gem|||1835\ x\ 824$ 

public.sandbox.pro.coinbase.com issues for anyone else.

 $https://support.binance.us/hc/article\_attachments/360084249933/twitter.png|||How\ To\ Trade\ On\ Binance\ Us\ Mobile\ App|||1600\ x\ 900$ 

https://www.huobi.com/support/file/file/oss/proclamation/image/news/dff9eebbb6a54a53a117f74fc7f5b37a.p ng|||How to buy and sell your crypto on Huobi Lite?-Huobi ...|||1242 x 2143

https://flighthacks.com.au/app/uploads/2021/03/Binance-Australia-app.jpg|||Binance Referral Code | Get 10% Bonus Funds (Exclusive)|||1170 x 1668

STORJUSDT Charts and Quotes TradingView

 $https://huobiglobal.zendesk.com/hc/article\_attachments/900005394826/\_2-3-\_.png|||Take-profit \ and \ Stop-Loss \ Operation \ Instruction-Huobi \ ...|||1069 \ x \ 900$ 

Justforex Online Forex Trading with the Best Broker

Huobi Global is a world-leading Bitcoin (BTC) exchange. We offer clients digital currency announcements including USDT, BTC, ETH, EOS, XPR, LTC, etc. We're more authoritative in Bitcoin price and markets than other exchanges.

 $http://cdn.theatlantic.com/assets/media/img/posts/Wall\_Street\_Trader\_Freaking\_Out\_Reuters.jpg|||This Sociological Theory Explains Why Wall Street Is ...|||3500 x 2299$ 

Huobi Global has a variety of features that make it an ideal place to buy and sell digital assets. Manage Your

Assets Trade with up to 5X leverage for spot trading. Credit Card Payments Buy cryptocurrency with your credit card. Secure Storage Client funds are held in dedicated multi-signature. cold wallets. 24/7 security monitoring.

Optical Signal Trader Official Website Latest.

Huobi Global Huobi Korea . the user shall handle the position in time after the official website performs the notification obligation through official website .

Huobi Global reserves the right in its sole discretion to amend or change or cancel this announcement at any time and for any reasons without prior notice. The above is for information purposes only and Huobi Global makes no recommendations or guarantees in respect of any digital asset, product, or promotion on Huobi Global.

 $https://i1.wp.com/bitpinas.com/wp-content/uploads/2020/07/binance-1.png?ssl=1||[Promotion]| \ Binance \ July \ Promo: 75,000 \ Php \ Worth \ of \ BNB \ ...|||1600 \ x \ 900$ 

Interactive Brokers Trader Workstation Offline Installer. Disclosures. As your agreement for the receipt and use of market data provides, the securities markets (1) reserve all rights to the market data that they make available; (2) do not guarantee that data; and (3) shall not be liable for any loss due either to their negligence or to any cause beyond their reasonable control.

 $https://lookaside.fbsbx.com/lookaside/crawler/media/?media\_id=1635106993446610|||Tom Hayes Support Group - Home \\ | Facebook|||1365 \\ x \\ 1365 \\ |$ 

JustForex iOS and Android apps offer a full-fledged forex trading platform equipped with over 30 different types of technical indicators, real-time charts and quotes, market news features, and automated trading tools. Pricing JustForex offers floating spreads with the ECN accounts, having tighter spreads than the standard account types.

Stocks have been choppy this week as traders reacted to the big rise in bond yields. The S&P 500 and Dow both set all-time highs on Monday, only to lose ground in subsequent days. The major indexes are now on pace to post weekly losses. Wall Street has also been weighing economic data.

 $https://static.cryptohopper.com/images/news/uploads/1608336349-binance-weekly-report-bitcoin-ath-6.png \verb||| Binance Weekly Report: Bitcoin ATH \verb||| 1600 x 950$ 

https://couponance.com/wp-content/uploads/2020/06/binance-futures-referral-code.jpg|||Binance Futures Referral Code Free 25\$ with 40% Bonus - 2021||1601 x 900

 $https://blog.kryll.io/content/images/2020/11/Capture-d-e-cran-2020-11-10-a--11.02.47.png|||How\ to\ order\ the\ Binance\ Visa\ card|||2000\ x\ 803$ 

Unable to use Coinbase.Pro sandbox · Issue #7 · bchavez .

 $https://www.tvisi.in/images/Stock\ Scrapper/automated-trading-report-2.png|||Trading\ Software\ Development\ Services\ -\ Tvisi\ Algo\ Systems|||1366\ x\ 851$ 

https://thecryptoreferral.com/wp-content/uploads/2020/06/Binance-Futures-Referral-Program-1536x863.png||| Binance Futures Referral Code:100FFER ,10% Discount Code||1536 x 863

Buy Tron: Search for TRX and click on the Trade button. Enter the amount of Tron you wish to buy (\$50 minimum) and confirm the order. You will now have Tron in your eToro portfolio. You can.

Bitcoin and Cryptocurrency Exchange Huobi Global

 $https://howtoreferral.com/wp-content/uploads/2020/08/binance-referral-1.png|||Binance \ Referral \ Code \ \& amp; \\ Program \ Review \ | \ Up \ to \ 45\% \ Off \ ... |||1600 \ x \ 900$ 

Interactive Brokers Hong Kong Limited. Is regulated by the Hong Kong Securities and Futures Commission, and is a member of the SEHK and the HKFE. Registered Office: Suite 1512, Two Pacific Place, 88 Queensway, Admiralty, Hong Kong SAR. Website: www.interactivebrokers.com.hk. Interactive Brokers India Pvt. Ltd. Is a member of NSE, BSE, SEBI.

https://i0.wp.com/bitpinas.com/wp-content/uploads/2020/07/binance-ph.jpg?ssl=1 |||Binance Turns 3 Quest: 90,000 PHP Promo. Complete More ...|||1999 x 1126

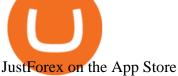

https://static.cryptohopper.com/images/news/uploads/1603716820-thailand-promo-trade-anywhere-with-the-bi nance-app-challenge-500-in-usdt-to-be-won.png|||Thailand Promo: Trade Anywhere with the Binance App ...||1532 x 856

Interactive Brokers - CNET Download

https://i.pinimg.com/originals/10/ff/2b/10ff2b0c0fb180d551ca7efbdb9ae75d.png|||Free Binance Coin. | Crypto coin, Free promo codes, Coins|||1080 x 1920

https://algotrading101.com/learn/wp-content/uploads/2020/10/portf-1536x786.png|||Coinbase API Α Introduction Guide - AlgoTrading101 Blog|||1536 x 786

https://bitcoinnewsworld.com/wp-content/uploads/2021/08/Untitled-2.jpg|||Join Binance Liquid Swap Learn & Description & State & State

To thank our users for the support of the Binance Margin trading platform, Binance will launch a USDT promotion at 2021-10-14 12:00 PM (UTC). Users can enjoy a promotional daily interest rate, and an annual rate that starts at 9.30% when borrowing USDT on the Binance Margin platform.

Huobi Global Will List SCRT (Secret) in the Pioneer Zone on .

Interactive Brokers - API Software

IBKR Trading Platforms. Our web application serves as your one-stop destination to check quotes and place trades, see account balances, P&L and key performance metrics, funding, reporting, and more. Easily trade and monitor your IBKR account on-the-go from your iOS or Android device (tablet or smartphone). From our easy-to-use Excel API to our.

Trading Signals in MetaTrader 4 allow you to automatically copy the deals performed by other traders in real time. Many successful traders provide their Forex trades in public access either for free or for a reasonable fee, becoming signal providers.

STORJ/USDT - Binance Monitor Storj Trading Activity, Live.

https://www.onlineaccounting.co.za/docs/assets/pro/online\_payments\_paypal\_rest1.png|||OnlineAccounting -Self hosted invoicing for freelancers ... || 1352 x 768

https://image.jimcdn.com/app/cms/image/transf/none/path/s2e2ea4a9b3965dd1/image/i81e11864e714bf9f/ver sion/1556469821/smart-signal-with-rsx.png|||Smart signal with RSX - Forex Strategies - Forex Resources ...||1916 x 896

https://bitcoincryptoadvice.com/wp-content/uploads/2019/09/Coinbase-plans-to-list-GRAM-the-Telegram-me ssaging-app-token.png|||Coinbase plans to list GRAM, the Telegram messaging app ...|||1600 x 1072

Log in Huobi Huobi Global

https://www.finanzer.at/wp-content/uploads/2020/11/binance-futures.png|||Binance **Futures** Promotion: Coin-margined Futures ROI ...|||1600 x 900

Binance.com Promo Codes - Save 50% Jan. 2022 Coupons, Discounts

 $https://lookaside.fbsbx.com/lookaside/crawler/media/?media\_id=656936167842773|||Forex-- The Number-- The Number--- The Number--- The Number--- The Number--- Th$ Guy - Home | Facebook|||1824 x 956

Optical Signal Trader is based on blockchain, a technology that ensures straightforward peer to peer transactions. Users can monitor live trading on our system in real-time and generate reports on the status of their accounts.

public.sandbox.pro.coinbase.com issues for anyone else? Anyone else experiencing orders not posting, canceling, etc on public.sandbox.pro.coinbase.com? I'm currently developing a bot for some DCA/exit strategy use-cases and the sandbox API has been unresponsive for the better part of this morning (and was intermittent yesterday).

Signal Trader calls them Trading Systems or Forex Signals and at the time of this review there were 12. Signal Trader uses the tagline Real Money, Real Trades, Real Time and this is one of their differentiators in terms of

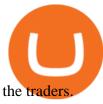

Get a clear perspective on specific markets with insight into the core analytics that provide performance data surrounding the markets. See examples of market perspective, stay up-to-date on market perspective, and discover how to start using core level analytics. WATCH VIDEO 1 Learn how to

Latest Binance Promotions Coin Guru

Coinbase Pro SANDBOX has its own endpoint for REST: https://api-public.sandbox.pro.coinbase.com. And the web-site is: https://public.sandbox.pro.coinbase.com Once you log into this site, you can see there are dummy bank accounts, and you can create "sandbox" API keys so you can make trades against this dummy system.

Binance cryptocurrency exchange - We operate the worlds biggest bitcoin exchange and altcoin crypto exchange in the world by volume

Signal Trader Review SocialTradingGuru.com

https://miro.medium.com/max/1456/1\*TSqbPyAQx09gZqHeP8saUA.png|||Join the Binance 3-Year Anniversary Event 75,000 PNT ...|||1456 x 819

Dear Users, Thank you for your continuous support and trust in HT. We have integrated HT-related information for December for your review. I. Huobi Token Data and Events Calenda

Third-Party Downloads - Interactive Brokers

Options Trading Made Easy - Beginner's Guide To Trading

websocket.SANDBOX\_FEED\_URLwhich is wss://ws-feed-public.sandbox.pro.coinbase.com:443. authindicates whether or not the client will be authenticated. If True, you will need to also provide key, secret, and passphrase. These values are provided by Coinbase Pro when you register for an API key.

 $https://vignette.wikia.nocookie.net/elite-dangerous/images/a/a1/Encoded\_Material\_Trader\_at\_Clement\_Orbita l.png/revision/latest?cb=20180303001628|||Material Trader | Elite Dangerous Wiki | Fandom|||1672 x 845 Huobi Global Launches New Pioneer Zone-Huobi Global-Official .$ 

JustForex on the App Store Open the Mac App Store to buy and download apps. JustForex 17+ JF Global Limited Designed for iPhone Free iPhone Screenshots Earn on the financial markets with the most beneficial conditions. JustForex has reached the trust of over millions of clients from 197 countries.

 $https://static.cryptohopper.com/images/news/uploads/1608336344-binance-weekly-report-bitcoin-ath-2.png \verb||| Binance Weekly Report: Bitcoin ATH \verb||| 2000 x 1125$ 

SHIBA TRON is on the rise this week. The price of SHIBA TRON has risen by 6.36% in the past 7 days. The price increased by 6.36% in the last 24 hours. In just the past hour, the price shrunk by 0.27%. The current price is \$0.001368 per SHIBT. The new price represents a new all time high of \$0.001368.

Forex Signals / Forex Best Signal Provider in 2021

Binance Margin Launches USDT Promotion - Enjoy As Low As 9.30.

1.5891 STORJUSDT Binance Spot

Forex Broker JustForex

How to buy TRON. 1. Check CoinMarketCap to see where you can buy TRON and with which currencies. For each cryptocurrency, CoinMarketCap provides a list of purchasing . 2. Pick a platform to make your purchase. 3. Make the purchase on your chosen platform.

Up To 60% Off all trading fees with Binance Up To 60% Off all trading fees with Binance 0 GET PROMO CODE More details Send to my email UP TO 60% OFF Up To 60% Off All Trading Fees w/Binance. Now save Up to 60% on all trading fees with Binance. Visit Binance.com and use the coupon code given! K GET PROMO CODE More details Send to my email 80% OFF

https://fm.cnbc.com/applications/cnbc.com/resources/img/editorial/2015/09/16/103001524-EXTERIOR.1910x 1000.jpg|||\$100 million zombie homes may signal market top|||1910 x 1000

https://pixhost.icu/avaxhome/9f/28/0074289f.jpg|||Create Your Own Automated Stock Trading Robot In EXCEL ...|||1279 x 772

Monitor, maintain, and manage Forex trading accounts. It supports indicators, expert advisers, and other tools for the real-time market analysis. You can create your own instruments and share them with other traders.

Who Uses MT4 for PC Forex traders who monitor the market and manage their orders;

JustForex MetaTrader can be installed on 32-bit versions of Windows XP/7/8/10. Terminal.exe is the common file name to indicate the JustForex MetaTrader installer. The actual developer of the free software is MetaQuotes Software Corp. JustForex MetaTrader lies within Business Tools, more precisely Investment-Tools.

Coinbase Pro Digital Asset Exchange

https://miro.medium.com/max/2956/1\*cNR\_UUQJgWP6fMOD3HOD7g.png|||All about Binance Token-BNB. Comprehensive Analysis ...|||1478 x 867

Justforex does not offer and does not provide services to residents and citizens of certain jurisdictions including the United States of America, Japan, the United Kingdom, the EU and EEA, including Belgium and Spain. Margin trading in the financial markets is speculative and implies a high level of risk, including full loss of deposit.

How to Buy Tron (TRX) - 2022 Guide

1.6311 STORJUSDT Binance Spot

Asian shares mostly higher after tech-led decline on Wall St.

Interactive Brokers Hong Kong Limited. Is regulated by the Hong Kong Securities and Futures Commission, and is a member of the SEHK and the HKFE. Registered Office: Suite 1512, Two Pacific Place, 88 Queensway, Admiralty, Hong Kong SAR. Website: www.interactivebrokers.com.hk. Interactive Brokers India Pvt. Ltd. Is a member of NSE, BSE, SEBI.

Huobi Global reserves the final interpretation right of this event. Huobi Global. December 15, 2021-----Buy Cryptos with 0% Fee on Huobi P2P [ Create a P2P Ad For Free | Web | App] [ P2P Official Website ] [ Huobi Fiat Trading Telegram Channel] [ Huobi P2P Advertiser Telegram Channel] [ Official Customer Service Email ] [email protected .

Binance Extends Zero Maker Fee Promotion for BUSD to December .

https://lh6.googleusercontent.com/dTAhHqdf\_Lq7EGaY2cKkeSKLKn5S4fyJmuEW56I5i5q2Rpx5XlikXCAa KujKvK0gzs0YHK5w9Td613ZEYANICergv2QZ2NpNKE2Eke10mF9nIf1Cc5PAzkGTs96I020sbH2W7Uz9 |||Binance AU Monthly News Recap November 2020|||1600 x 900

Binance Referral Code 2022: \$100 Bonus + Up to 45% Lifetime .

Step 1: Login to Account Management section of the web site and choose the Statements menu item. Step 2: Choose accounts, dates and a format of HTML/Web, and click the View/Download button. Step 3: Once the complete statement has loaded in the page, go to the File menu of your browser and choose Save As.

https://static.cryptohopper.com/images/news/uploads/1610967589-binance-weekly-report-blockchain-week-coming-soon-4.png|||Binance Weekly Report: Blockchain Week Coming Soon||1600 x 900

https://tr.tradingview.com/i/fBJeFIvw/|||Yanakin23 tarafndan BINANCE:STORJUSDT sembolü için STROJ ...|||2468 x 1271

Coinbase Pro | Digital Asset Exchange. We use our own cookies as well as third-party cookies on our websites to enhance your experience, analyze our traffic, and for security and marketing. For more info, see our Cookie Policy.

Exchange de criptomonedas de Binance: operamos el mayor intercambio de bitcoins y criptomonedas de altcoins del mundo por volumen

 $https://algotrading 101.com/learn/wp-content/uploads/2020/10/sajt.png|||Coinbase\ API\ -\ A\ Introduction\ Guide\ -\ AlgoTrading 101\ Blog|||1904\ x\ 994$ 

https://bitcoincryptoadvice.com/wp-content/uploads/2019/10/Coinbase-Pro-updates-its-fees-and-penalizes-sm all-traders.jpg|||Coinbase Pro updates its fees and penalizes small traders ...|||1600 x 800

Dear Valued Users, Huobi Global is scheduled to list SCRT (Secret) in the Pioneer Zone on January 18, 2022. SCRT deposits will open at 03:30 (UTC) on Jan 18.

**Downloads - Interactive Brokers** 

https://s.softdeluxe.com/screenshots/2755/2755313\_2.JPG|||GFI CreditMatch on nytsapp01 latest version - Get

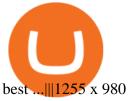

https://blocknewsafrica.com/wp-content/uploads/2020/10/binance-trx-ngn-promo.png|||Binance TRX/NGN Trading Competition In Nigeria ...|||1600 x 900

https://d1sbbxsc396o7p.cloudfront.net/i/8906/trade-navigator-stocks-futures-forex-options-trading-platform.p ng|||Futures And Forex Trading Platforms | Forex Trading ...|||1919 x 1136

https://azcoinnews.com/wp-content/uploads/2020/05/coinbase-mkr.png|||Coinbase Pro is adding support for Maker (MKR), the token ...|||1400 x 903

 $https://lookaside.fbsbx.com/lookaside/crawler/media/?media\_id=108630271273398|||Dawson\ Deals\ -\ Home\ |\ Facebook|||1491\ x\ 879$ 

Gutscheine Review 2021 - Get a 20% Fee Discount - finscout.org

Trade STORJUSDT perpetual contracts on Binance Futures - the world's leading crypto futures trading exchange with deep liquidity and low fees.

https://static.cryptohopper.com/images/news/uploads/1598256009-10-000-chz-giveaway-binance-learn-earn.p ng|||\$10,000 CHZ Giveaway: Binance Learn & Earn |||1600 x 900

JustForex MetaTrader (free) download Windows version

Latest version: 4.0.0 See all. Developer: MetaQuotes Software Corp. Review Download Comments Questions & amp; Answers. JustForex MetaTrader 4 is a platform that enables you to trade various currency pairs. It offers you real-time quotations of financial instruments, a wide choice of time intervals, opportunities to open, close and modify market and pending orders, a wide choice of indicators of technical analysis, advisors and scripts.

This TWS API Non-Commercial License ("License") is an agreement between Interactive Brokers LLC ("IB") and You, and governs Your use of the API Code. By clicking the "I AGREE" button below, you acknowledge that You consent to be legally bound by this Agreement. 0. Introduction.

Forex trading platforms justforex.com

https://huobiglobal.zendesk.com/hc/article\_attachments/900005395186/\_\_1-2-\_.png|||Take-profit and Stop-Loss Operation Instruction-Huobi ...|||1058 x 885

https://public.bnbstatic.com/image/cms/blog/20200423/4874b2dc-3f1b-4bcf-8b5c-684d2de37da0.png|||Binance Nigeria Ramadan Promotion | Binance Blog|||1600 x 900

Gutscheine Review 2021 - Get a 20% Fee Discount

BINANCE:STORJUSDT 12H trend chart - STORJ jsut met the condition of Vegas on 12H chart (Blue arrow) And there is a downtrend line keeps resisting price. So we can take entry here and add position after breaking out the trend line. Both have good reward/risk ratio and trading strategy as below.

Quantity Total Side Exchange Date/Time; 393,820 STORJ: 787,640 USDT: SELL: Binance: 01 Nov 2021: 148,900 STORJ: 5.94856 BTC: SELL: Binance: 31 Oct 2021: 147,819 STORJ .

IB Trader Workstation - Interactive Brokers

Download Quicken 2022 - Get 40% Off Quicken® - quicken.com

Risk Reminder-Huobi Global-Official Huobi Website

Huobi Global Launches New Pioneer Zone. 2021/07/30 01:00. Dear Valued Users, Huobi Global will set up a new trading zone, called the Pioneer zone. The Pioneer zone will enable Huobi Global to provide you with access to high-potential, high-quality projects with which to diversify your crypto portfolio.

Sandbox A public sandbox is available for testing API connectivity and web trading. While the sandbox only hosts a subset of the production order books, all of the exchange functionality is available. Additionally, in this environment you are allowed to add unlimited fake funds for testing. Login sessions and API keys are separate from production.

What is TRON? TRON is a cryptocurrency that is attempting to free the internet from overbearing commercial influence. By focusing on the entertainment aspect of the internet, TRON aims to re-invent the internet by avoiding fees paid by content generators to the likes of mega-corporations, which now dominate user internet experience (such as Google, Apple, Facebook and Alibaba).

Huobi Global Will List POKT (Pocket Network) in the Pioneer .

https://public.bnbstatic.com/image/cms/blog/20200402/fe1b0ba4-0718-4baa-8de8-919ac8394bf1|||BinanceFutures Affiliate Bonus Program | Binance Blog|||1600 x 900

https://i.stack.imgur.com/g8v4y.png|||javascript - Coinbase pro web socket get the current price ...|||1440 x 900 Up to 25 % Off Binance Referral Code & Dink 2022

Huobi Global reserves the right in its sole discretion to amend or change or cancel this announcement at any time and for any reasons without prior notice. The above is for information purposes only and Huobi Global makes no recommendations or guarantees in respect of any digital asset, product, or promotion on Huobi Global.

https://yhonglacson.com/wp-content/uploads/2021/03/Binance-Futures-referral-code-1536x864.png|||Binance-Futures-Referral-Code-2021-[10% Discount]|||1536 x 864||

Find Interactive Brokers software downloads at CNET Download.com, the most comprehensive source for safe, trusted, and spyware-free downloads on the Web

Credit/Debit Card Payment Guide for Advcash SCI - Huobi Global .

How to Quickly Buy TRON (TRX) Using Coinbase and Binance Step 1: Buy Bitcoin using your Coinbase Account To make your first Bitcoin purchase, you need to link a payment method. Step 2: Identify your Binance Bitcoin Wallet In the Binance site, head to the Funds section to Deposit/Withdraw. Locate. .

Storj is a decentralized cloud storage platform. Start trading STORJ at Binance.US. Storj aims to " build a cloud storage infrastructure" on the Ethereum blockchain with end-to-end encryption and multiple service providers.

TWS Offline Installer Interactive Brokers LLC

How to Quickly Buy TRON (TRX) Using Coinbase and Binance.

https://i.stack.imgur.com/hrrOC.png|||javascript - Coinbase pro web socket get the current price ...|||1362 x 796 IBKR Trading Platforms Interactive Brokers LLC

Forex signals and copy trading - MetaTrader 4

 $https://c.mql5.com/6/787/CS\_Dashboard\_1.png|||Metatrader 4 Exe Download Most Volatile Trading Pair|||1078 x 771$ 

 $https://public.bnbstatic.com/20200923/1c3bfebe-f976-4960-88bc-d018e6f92466|||\$20,000 \quad FIO \quad Give away: Binance Learn \& amp; Earn|||1600 x 900$ 

Binance.US Will List Storj (STORJ) Binance.US

SHIBA TRON (SHIBT / USD) Price, Charts and News Coinbase

After typing 100 in the Total box, we can see here that we'll get 1,897.5 TRX tokens. After everything is filled in, click on the green Buy TRX button to complete the process. In a few minutes, your TRON tokens will be in your Binance wallet. You are now the owner of just under 1,900 TRX tokens.

HT Operation Monthly Report (December 2021)-Huobi Global.

https://tradevectors.com/images/download/5years-historydatadownload-forex-interactivebrokers-4.png|||Trading Software Development Services - Trade Vectors|||1366 x 768

Coinbase API not able to connect due to 401 error code

Use SIGNAL to identify trade opportunities, improve market entry timing, and capture upside trends. A trading signal is an indicator or trigger to BUY, SELL, or HOLD a financial instrument. A trading signal is a standardized value expressing how bullish or bearish a quantitative model is about a given financial instrument.

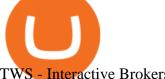

TWS - Interactive Brokers

https://huobiglobal.zendesk.com/hc/article\_attachments/900005414206/\_\_30.png|||3.9 How AdvCash Account to Deposit RUB?-Huobi ...|||2500 x 1288

https://aximedia.s3.amazonaws.com/media-prod/15628/continuation-patterns.jpg|||Chart **Patterns** Continuation and Reversal Patterns ...|||4800 x 2700

https://lookaside.fbsbx.com/lookaside/crawler/media/?media\_id=1409078326127575|||Fullerton Home | Facebook|||2048 x 2047

Current Binance promotion code: \$30 bonus. December 2021 best Binance bonus offer for opening new account or for existing customers depositing cash. Binance friend referral program. Binance Promotion Get \$30 when you open a Binance account. Open Binance Account Binance \$30 Incentive

STORJ-USDT. Long. Stori **TetherUS** (BINANCE:STORJUSDT) Bitcoin King01 BINANCE:STORJUSDT Storj / TetherUS. Trend Analysis Harmonic Patterns Chart Patterns storj. 0. 0.

https://wcdg.net/wp-content/uploads/2021/05/binance-future-offer.png|||Binance Futures Referral Code Save 50% On Trading Fee ...||1600 x 900

https://www.huobi.li/support/file/file/oss/proclamation/image/news/bfc991118e9944fbaa594241d4bc86c7.jpg ||Win \$80,000 in Rewards in the XRP/DOGE Trading Campaign ...|||1486 x 836

https://pbs.twimg.com/media/E0o83riX0AQt0vi.jpg|||Tether Price Analysis: Technical, Sentiment, Funding, SMA ...||1080 x 1200

Forex signals are trade ideas indicating the market trends in real time. Our trader receives the position (buy/sell) posted on the forex Telegram signals Group together with the stop loss (SL) and take profit (TP) levels and also with Live Chart Setup. All traders need to do is to copy the trade at the market price And Take trade On MT4-MT5.

https://huobiglobal.zendesk.com/hc/article\_attachments/360000631002/UserCenter-Web1.PNG|||Huobi\_Token (HT) Lock & Dining Guide-Huobi Global-Official ...|||1684 x 976

Justforex - Online Forex Trading is a mobile application, the functionality of which may differ from the web version of the platform. To get full functionality, we recommend using the web service.

https://algotrading101.com/learn/wp-content/uploads/2020/10/sajt-1536x802.png|||Coinbase API Α Introduction Guide - AlgoTrading101 Blog|||1536 x 802

Coinbase API not able to connect due to 401. Learn more about coinbase, api, http, invalid api, rest

https://cdn-images-1.medium.com/max/1200/1\*\_4hiA017zz-709iUn-Gdpg.png|||Huobi Pro Launches SunContract (SNC) on February 2 Huobi ... || 1081 x 1350

Binance.US Buy & Sell Crypto

A Forex trading platform is a special software that monitors the Forex market, places and manages orders and overall maintains a trading account. Basically, it is a mean of communication between a broker and a trader, and an access point to the Forex itself. All popular Forex trading platforms are free, however, some are proprietary to a.

https://cryptocoinspy.com/wp-content/uploads/2018/04/gold-tron-icon-on-gold-circle-background.jpg|||Tron (TRX) continues its march into the Indian market with ...|||6048 x 4536

https://www.newsbtc.com/wp-content/uploads/2018/07/Stellar-Lumens-Daily-Chart-July-25-1100x880.png|||L itecoin, IOTA, Stellar Lumens, Tron, EOS Technical Analysis||1100 x 880

How to Buy Tron on Binance. 1. Create an account on Binance. Binance was designed to be both user-friendly and efficient, and is widely considered to be one of the easiest . 2. Deposit BTC or ETH on Binance. 3. Create a buy order for Tron.

https://www.interactivebrokers.com.sg/images/2015/tws\_header-xs.jpg|||Global Trading Platform - IB Trader Workstation ...|||1321 x 1024

Coinbase Exchange API Reference

1.5909 STORJUSDT USD-Margined Perpetual Binance Futures

https://captainaltcoin.com/wp-content/uploads/2018/07/1\_jbfUdIYAT4BuKxeDRGgwmQ.jpeg|||TRON

(TRX) and Zcoin (XZC) confirmed: Which coins are next ...|||1599 x 800 Top up to Win 1,000 Doge-Huobi Global-Official Huobi Website

Coinbase Pro Asyncronous Websocket Client Documentation

Binance kripto para borsas - lem hacmi baznda dünyann en büyük bitcoin borsasn ve altcoin kripto borsasn iletiyoruz

https://indexcfd.cdn.nom.es/wp-content/uploads/2021/02/bitmex-testnet.jpg|||Binance To Gdax - Index CFD|||1600 x 1600

https://pro-traiding.ru/wp-content/uploads/2020/06/.jpg|||Binance - PRO |||1600 x 900

Trade over 60 cryptocurrencies and enjoy some of the lowest trading fees in the USA.

 $http://www.customizedtrading.com/sites/default/files/imagecache/product\_full/OOEL\_MTF\_Price\_Action.jpg \\ |||MTF~Price~Action~Indicator~-~OOEL~Version~-~The~Greatest~...|||1928~x~1101$ 

MetaTrader 5 (MT5) for PC Forex trading platform - Justforex

https://www.majlovesreg.one/assets/wp-content/uploads/2020/09/how-to-get-45-discount-on-binance-20-refer ral-code-ZJDRJFAA.jpg|||How to Get 45% Discount on Binance 20% Off Referral Code ...|||1600 x 901 MetaTrader 4 (MT4) for PC Forex trading platform - Justforex

(end of excerpt)